. Multics Technical Bulletin

 $MTB - O19$ 

TOI Distribution

**FROM:** Gary C. Dixon

DATEL November 28, 1973

SUBJECT: Some Thoughts on the Handling of Files

Currently, two classes of files are implemented by Multics: those which can be stored in a single Multics seyment (single-segment files or SSFs): and those which must be stored In a group of Multics segments because a single secment is too small to hold all of the data (multi-segment files or MSFs).

MSEs were implemented under Multics by extending four functional areas in the user ring of the system. These areas<br>provide for: the creation, expansion, and truncation of MSFs (the file\_ IOSIM, msf\_manager\_, tssl\_, etc); the printing and punching of MSFs (the IO Daemon); the deletion of MSFs (the delete command and delete\_ subroutinel; and listing MSF attributes (the fist command). Only one of these four areas (the Ilst command) differentlates between SSFs and MSFs. The routines In the other three areas provide external interfaces to the user which can manipulate SSFs and MSFs interchangeably.

Our past experience with files has shown that treating SSFs and MSFs alike is beneficial, because it simplifies the code in many system and user programs which manipulate files. Extending this policy into other functional areas of the system will further facilitate the handling of files. Areas of interest Include:

- . Ilsting file attributes
- . file access control
- . copying and moving files
- . truncating files
- . setting other file attributes

Experience has also shown that our implementation of MSFs has changed in the past and is likely to change in the future as new storage system attributes or other facilities are added to the system. In order to Insulate users from these changes, It seems wise to implement a new user ring interface to the storage system which is independent of the particular implementation of files.

Multics Project Internal working documentation. Not to be reproduced or distributed outside the Multics Project.

 $-1$   $-$ 

Thls ~TB oroposes some changes which can be made *in* each of the above areas to unify the handling of files. It attempts to bring together the ideas proposed in recent MTBs and MCRs to solve different aspects of what is really a single, large problem, the flie problem. The purpose is to generate thought and discussion on the file problem as a whole. This nopefully wlll lead to better solutions for the various aspects of the oroblem.

Your comments on this MTa would oe aporeclated, oreferably ln writing. Comments may be sent by IPC Courier to:

GOlxons bln, BJdg 39

or by Multics mall, uslng the command:

mail comment GOlxon POO

#### Some Thoughts on File Handling

#### $\mathbf{L}$ A Description of an MSF

The following is a brief description of the properties of an MSF, Including mappings of the new directory control attributes onto MSFs.

#### Α. Organization of an MSF

An MSF is a group of segments or links to segments. These segments and links must reside in a single-directory. The<sub>1</sub> segments and links are known as MSE components. (2) The MSF components contain the data which resides within the file. The directory is known as the MSE directory. It contains the attributes of each of the MSF components, as well as some of the attributes of the MSF itself. The n MSF components are named by a sequence of integer names beginning with 0 (l.e., 0, 1, 2, ..., n-1). All MSF components (except perhaps the last) have the same maximum segment length. Usually, this length is equal to the value of sys\_info\$max\_seg\_size, but it may be another number. The blt count on MSF components indicates the number of bits of data contained in each component. Usually, the bit counts on all MSF components but the last have the same value, but this may not be the case.

Attributes of an MSF  $\bf{B}$ 

- . ACL
- $.$  author
- . bit count
- . bit count author
- . current length (in records)
- . date dumped
- . date entry modified
- . date modified
- . date used
- $.$  entry type  $("file")$
- . file type (unstructured, sequential, or indexed)
- . maximum segment length (max length of each MSF component)
- . maximum file length (maximum length of entire MSF)
- . MSF indicator

. names

- . records used
- . ring brackets  $(r1, r2, r3)$
- . safety switch setting
- . unlaue identifier

(2) We shall see that many of the attributes of MSF components which are links are stored on the target segment of the link.

 $-3-$ 

The copy switch should not be settable for MSF components or for dlrectorles of any kind.

## c. How the MSF Attributes are Stored Under a User Rlng Implementation of MSFs

ACLI the ACL of an MSF speclfles how aJJ users may access the data in the file. Therefore, it must control access to each of the MSF components, and to the MSF directory. An MSF ACL is a segment ACL. It is stored as the initial ACL for segments of the MSF directory, in the ring of the validation level at which the MSF was created. In addition, the modes in the MSF ACL are mapped Into directory modes (as described below), and the mapped ACL ls placed on the MSF directory. An MSF ACL should not contain a mode of "e", since MSFs can never be executed.

author: the author of an MSF is the author on the MSF directory.

blt count: the bit count of an MSF is the sum of the bit counts on all of the MSF components.

blt count author: the bit count author of an MSF is the bit count author of the MSF directory <l.e., the author of the MSF indicator).

current lengths the current length of an MSF ls the sum of the current lengths of all of the MSF components.

date dumped: the date dumped of an MSF ls the date dumoed of the MSF directory.

date entry modified: the date entry modified of an MSF is the date entry modified of the MSF directory.

date modified: the date modifed of an MSF is the date modlfled of the MSF dlrectorv. (Remember that dtm for the MSF directory is updated whenever the bit count of any MSF component  $is set.$ )

date used: the date used of an MSF ls the date used of the MSF directory.

entry type: the entry tvpe of an MSF ls "Hie". (The "segment" entry type returned by the status command should be renamed to "flie".)

file type: the file type of an MSF may be any of the file types defined in MSB-113 (lox\_). These Include "unstructured", "sequentlal", and "indexed". This file type is stored as an attribute of the MSF directory.

...... ~- "- •.

. Some Thoughts on File Handling Medicines and MTB-019

maximum segment length: this attribute controls how large MSF component segments can grow. The maximum segment length attrlbute of an MSF ls stored on the MSF directory and on eacn of the MSF component segment, with the exception that a smaJ ler value may be stored on the final MSF component (see maximum file length below).

maximum file length: this attribute controls how large the entire MSF can grow. It is stored as an attribute of the MSF directory. When adding a new component is to an MSF, the directory. When adding a new component  $\mathbf I$  to an MSF, component<sup>\*</sup>s maximum segment length is computed by the algorithm:

 $maximum_f11e$  are  $m = 1$  and  $m = 1$  and  $m = 1$  and  $m = 1$  and  $m = 1$ 

If this value is less than or equal to zero, then component i cannot be created, and the out\_of\_bounds condition ls slqnal led; component  $1-1$  is effectively the last component of the  $MSF$ . The maximum flle length ls also a new attribute of an SSF which can be set to prevent an SSF from ever being converted into an MSF. The MSF component segments would have a maximum flJe length setting of sys\_info\$max\_seg\_size to prevent them from being converted lnto MSFs.

MSF lndlcatorl the HSF indicator ls a count of the number of MSF components. It is stored as the bit count of the MSF dlrec tory.

namesl the names of an MSF are the names on the MSF dlrectory.

records usedt the count of records used by an MSF ls tne sum of the records used by each of the MSF components plus the records used by the MSF directory. This sum is equivalent to the quota used by the MSF directory plus the records used by the MSF directory.

ring brackets: the ring brackets of an MSF are the ring brackets on each of the MSF components. The ring brackets on all MSF comoonents must be the same. If the ring brackets of the MSF are r1,r2,r3, then the ring brackets on the MSF directory must be r1,r2. Since an MSF cannot be executed, lt cannot be a gate: therefore, r2 shouJd aJways eaual r3.

safety switch setting: the safety switch setting of an MSF Is the safety switch setting on each of the MSF components and on the MSF dlrectory. The system should maintain Jdentlcal safety switch settings on the MSF directory and all of the MSF components.

unlque Identifier: the unlque Identifier of an MSF is the unlaue identifier of the MSF directory.

 $-5 -$ 

o. Rules for Mapping MSF Attributes into MSF Directory Attributes and Vice Versa

> access modes: rw -> sma  $r \rightarrow s$  $sma \rightarrow rw$  $s \rightarrow r$

ring brackets:  $r1, r2, r3 \rightarrow r1, r2$   $r1, r2 \rightarrow r1, r2, r2$ 

The fact that an MSF ACL cannot contain a mode of "e" allows us to define the one-to-one mapping between the segment access modes of the MSF ACL and the directory access modes of the MSF directorv•s ACL. Thls one-to-one mapping, in turn, al lows us to determine a given user•s access to the data stored wltnln tne MSF components by examining the ACL of the MSF directory.

Similarly, the fact that an MSF cannot be a gate implies that an MSF•s second and thlro ring brackets (r2 and r31 must be equal, and this allows us to determine the ring brackets of the HSF components from the ring brackets of the MSF directory.

E. Implications of the User Ring Implementation of MSFs

ACL: Since the ACL of an MSF is stored as the lnitial ACL for segments of the MSF directory in the ring of the validation level at which the MSF was created, the MSF ACL will automatically be pJaced on new MSF components, onJy when the new components are created at the validation level at which the MSF was created. If proper access control lists are to be maintained on new MSF components, then the use of the initial ACL implies that an MSF should only be written at a single validation level, the level at which it was created. Furthermore, it implies that an MSF's ACL should only be modified at the validation level at which the MSF was created.

author: since the author of an MSF is the author of the MSF directory, we can use hcs\_\$get\_author as a uniform interface to obtain the author of any (SSF or MSF) file or directory; however, the author of a file may change as an SSF ls expanded into an MSF, or as an MSF ls truncated into an SSF.

bit count: since the bit count of an MSF is the sum of bit counts of the MSF components, and since each component may have a different bit count, it ls necessary to obtain the blt count of each MSF component in order to compute the bit count of the MSF.

 $-6 -$ 

# . Some Thoughts on File Handling 1, J and 1, The 1, 1990 1, 1990 1, 1990 1, 1990 1, 1990 1, 1990 1, 1990 1, 19

blt count author: since the bit count author of an MSF is the blt count author of the MSF directory (the MSF indicator author, if you will), the MSF indicator must be set (or reset) whenever the blt count of any component ls set. This allows us to use hcs\_lget\_bc\_author as a uniform Interface to obtain the bit count author of any (SSF or MSF) flie or directory.

current length: as with the bit count, the current length of an MSf cannot be computed without obtaining the current I engths of all of the MSF components.

maximum segment length: this attribute of MSF directories and components must be preserved when moving or copying an MSF, and lt should be oreserved when converting an SSF to an MSF, or vice versa.

maximum file length: this attribute of an SSF or an MSF must be preserved when copying or moving files, and when converting an SSF to an MSF, or vice versa.

safety switch setting: the safety switch setting must be preserved when creating new MSF components, when converting an SSF to an MSF or vice versa, and when moving an MSF. Having the same safety switch setting on the MSF directory as on the MSF components allows us to use the hcs\_tget\_safety\_swltch to obtaln the safety switch setting for any (SSF or MSF) file in a uniform manner.

unlque identifier: since the unlque identifier of an MSF is the unlaue ldentlf ler of the MSF directory, the unloue ldentif ler of a file will change when that file is converted from an SSF to an MSF, or vice versa.

### F. MSF Attributes Already Implemented

'< '•, '"'"·'·

أأعطف

ACL: storage of the ACL attribute of an MSF, as described above, has already been implemented by msf\_manager\_faci\_reolace.

author: tne author of an MSF ls set by the storage system when the MSF directory ls created.

date dumped: Is updated automatically by the storage system when the MSF directory is dumped.

date entry modified: Is updated by the storage system<br>ver the ACL of an MSF is replaced by whenever the ACL of an MSF msf\_manager\_\$acl\_rep1ace or msf\_manager\_lreplace\_acJ (obsoleta>, whenever the ring brackets of the MSF directory are changed, and whenever the MSF indicator ls changed.

- *7* -

date time modified: is updated by the storage system whenever the ACL, ring brackets, bit count or contents of one of the MSF components is modified.

date used: is modified whenever one of the MSF components Is used.

maximum length: is maintained now by msf\_manager\_.

MSF Indicator: Is maintained now by msf\_manager\_.

are maintained by msf\_manager\_ and by storage names: control, and are reported by the status commands and subroutines (including fist).

records used: are maintained in the directory entry of each MSF directory and component, and are properly totalled and reported by the list command.

#### $II.$ New or Changed Interfaces for Handling Elles

As mentioned in the introduction of this MT3, new user Interfaces which treat files in a uniform manner are needed in the areas of: Ilsting file attributes; file access control; copying and moving files: truncating files: and setting other flle attributes. Since most of these user interfaces will be implemented in the user ring, they will have the additional advantage of Insulating system and user programs which manipulate files from the particular strategy for implementing those files, whether that strategy is implemented in the user ring or in the handcone ring. This section of the MTB briefly outlines the facilities which should be provided by these interfaces.

#### $A_{\bullet}$ Listing File Attributes

A fundamental component of any solution to the file problem Is an Interface which provides status Information for (both SSF and MSF) flies, directories, and links in a uniform manner.<br>Therefore, I propose a status\_ subroutine which might provide the following information. (3)

(3) Note that the Information is presented as a structure declaration to simplify its presentation. What is important is the content of the structure, and not its organization.

 $2$  pad

 $2$  dtd

2 dtem

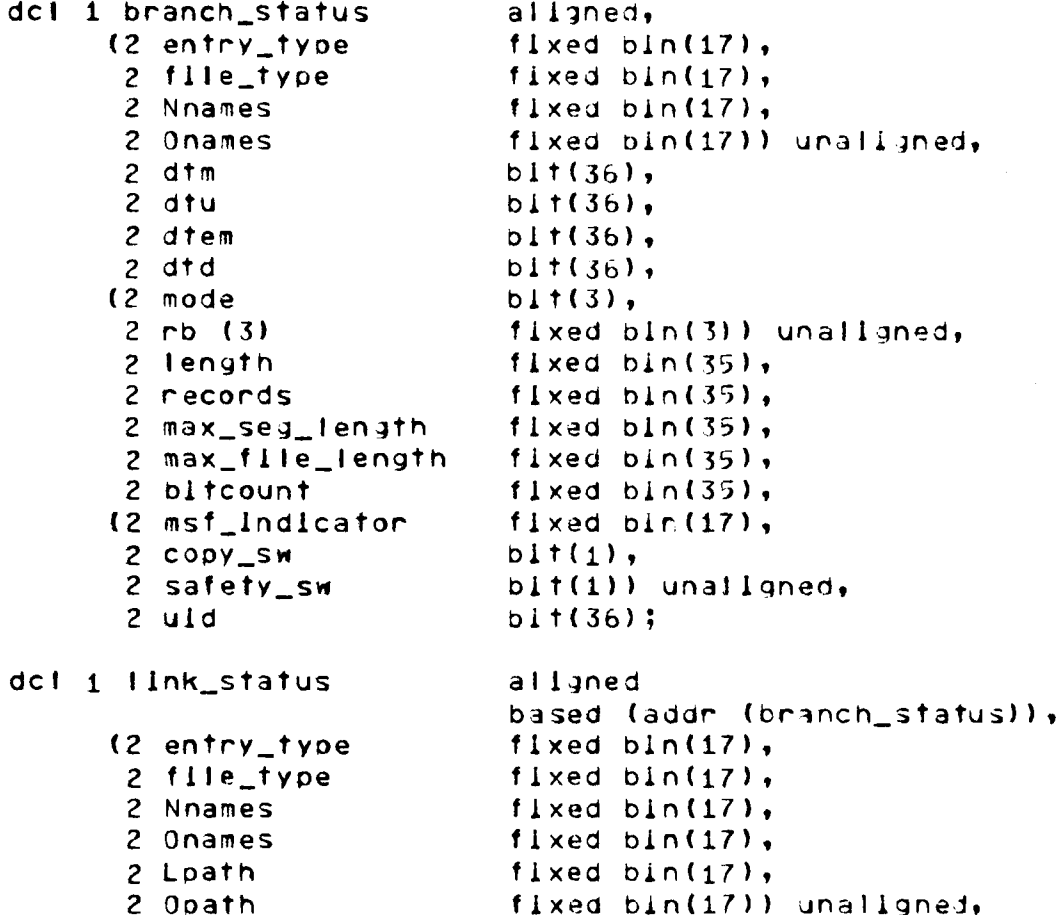

a calling sequence similar status would have  $\uparrow$ hcs\_\$status\_long, and would return the information above, which is similar to that returned by hos \$status long. The malor differences are that the status information would report file status (L.e., SSF attributes for an SSF, and MSF attributes, as defined above, for an MSF), rather than segment status, and that the status\_ subroutine would insulate user programs from knowing how MSFs are implemented. Having such an interface will greatly facilitate the implementation of the other new interfaces described below, and will be useful to user's also.

 $DI$   $t$  (36).

 $b11(36)$ 

 $\frac{b}{1}$  + (36) :

A get\_max\_tength\_ subroutine should be created to allow the user to get the maximum segment length of (SSF and MSF) files in a unlform manner, status might call this suproutine to obtain the max\_length for the branch\_status block shown above, or the get\_max\_length\_ subroutine might be implemented as an entry point of status\_ with an Internal subroutine which could be called by status\_.

-9-

Simllarly, a get\_max\_flie\_length\_ subroutine should be created to provide a uniform interface for obtaining maximum file lengths.

The status command should be modified to call status\_. For files, it should report the "file" entry type, rather than extest ... should begon the strive control theory. Then the MSF blt count and MSF lhdlcator values for MSFs.

The 11st command should be modlfled, as orooosed ln MCR 131, to accept a -file (-fl) option which will cause it to list both SSFs and MSFs in a single group. The existing options -segment 3nd -msf should continue to work as they do today, but -flle should become the default ootion, instead of -seqment.

A new subroutine, Jlst\_, should be created which would return an array of branch\_status structures for the entries matching the star name. This would seem to provide the cleanest Interface for the llst command, and would be useful to other system and user programs as well, as we shall see below.

An entry point should be added to the files active function which treats SSFs and MSFs alike. One possible cnange which would avoid conflicts ln terminology is to change the meaning of the files entry point to return the names of files (SSFs and MSFs) which match a star name, and to create a new entries entry point which acts like the current files entry ooint (i.e., returns all entries which match a star name). Although this change would reQulre some user conversion at MIT, I think tne advantages of avoid the terminology conflict outweigh the short term user inconvenience of such a conversion.

A "f11e" control argument should aJso be aaded to tha exists active function to allow It to ldentlfy a flle.

The entry points hcs\_\$get\_author\_, hcs\_\$get\_bc\_author\_, and hcs\_Sget\_safety\_sw\_ shouJd be added to hes\_. Tnese entries would be identical to their counterparts not ending in underscore. We can then create an implementation-Independent Interface for these status primitives without impairing their efficiency by adding the names get\_author\_, get\_oc\_author\_, and qet\_safety\_sw\_ to hes\_.

The llstacl, llst\_lnacl\_dir and list\_lnacl\_seg commands are discussed ln the next section which aeals with the entire question of access control for files.

 $- 10 -$ 

### • Some Thoughts on Flle Handling HTB-019 MTB-019

### B. Fiie Access Control

Just as a user needs a uniform lntarface for obtaining the status of files, so he needs uniform interfaces for listing and setting the ACL and ring brackets of files, interfaces which insulate him from the particular implementation of file access<br>control. I propose that we create add-aclientries, I propose that we de1ete\_acl\_entrles\_, Dist\_acl\_, and repJace\_acl\_ subroutines which manipulate SSF and MSF ACLs uniformly. These subroutines would operate by cat ling the appropriate hes\_ entry ooints for manipulating segment ACLs. If an error is returned indicating that the flle ls not a segment, then status\_ would be cal led, and the appropriate action would be taken for an  $4SF$ . For list\_acl\_, the action would be to call ncs\_\$1lst\_lnacl. For the other entries, it would involve manipulating the MSF component and directory ACLs and the Initial ACL for segments of the MSF directory.

The llstacl, setacl, and deleteacl commands should call list\_ to determine entries type of entries matching their input star name, and then call the subroutines above for flies, and the directory ACL entry points in hos\_ for airectories.

The copy\_acl\_ subroutine should be changed to call these new subroutine interfaces. Thls would enable copy\_ to copy ACLs from the source file onto the target file without undue difficulty, and It would facilitate the proposed chanjes to make the copy and move commands handle MSFs.

The list\_iacl\_dir, list\_iacl\_seg, set\_lacl\_dir, set\_iacl\_seq, delete\_lac1\_dir, ana delete\_lacl\_seg commanos should be changed to call list\_ to identify MSF directories. The commands should refuse to manipulate the linitial ACLs of MSF commands should refuse to manipulate the Initial ACLs of directories unless the user has soeclfled a -force option Indicating that he knows what the effects of changing the initial ACL of an MSF directory are. In general, the contents of the directory initial ACL of the MSF directory should be considered undefined; the contents of the segment initial ACL of the MSF directory should be considered part of the MSF ACL.

A new set\_ring\_brackets\_ lnterface should be created to manipulate the ring brackets of flies and directories. This subroutine should implement the ring bracket strategy described above for MSFs. The set\_ring\_brackets command should call this new subroutine.

In addition, oerhaps a command should be written which changes the validation level at which an MSF can be written or Its ACL be modified. The need for such an interface has not been well established.

 $-11 -$ 

### c. Cooylng/Movlng Flies

The changes to the copy and move commands {oroposed ln MCR 030 by Tom Casey and In MCR 131 by Max Smith) would allow these commands to copy/move MSFs. I feel that these changes should be Implemented by dividing the commands into an argument-processing command Interface, and a strategy-defining subroutine, copy\_ and move\_, which would be called by the commands and by other system and user orograms. These suoroutlnes could be called much as delete\_ is today, with switches to control which type of file is to be copied/moved. MSFs. Some of the special requirements of the copy\_ and move\_ subroutines with respect to MSFs Include preserving the maximum segment and file length setting on the MSF components when they are moved or copied, and preserving the safety switch setting on the MSF directory and components when an MSF ls moved.

#### D. Truncating Files

As I pointed out in MTB-008, we need a way for user programs to truncate flies. Since publishing MTB-008, I have revised truncate\_•s proposed method of ooeratlon. When cal led with a directory path, and entry name, and a bit length  $(BL)$ , truncate calls status\_ to determine the entry type. For directories, it would return error\_table\_\$dlrseg. For ssr•s, it converts the soeclfled bit length to a word Jength (WL):

 $HL =$  divide (BL+36, 36, 0, 0);

and caJJs hcs\_\$truncate\_fl1e with thls word length. If no error code is returned, then If:

mod  $(BL, 36) > 0$ 

It zeroes the right-most bits of the single word, WL, which are beyond the bit length BL. Finally, lt calls hcs\_\$set\_bc to set the bit count. For MSFs, lt looos tnrough the MSF components summing their bit counts until:

 $MSF\_blt\_count(l-1)$  < BL <=  $MSF\_blt\_count(l)$ 

where  $\texttt{MSF\_bilt\_count}(\underline{\textbf{i}})$  is the sum of the bit-counts-of-MSF components O through l• It then truncates MSF component l to a blt length of:

 $BL - MSF_bIt\_count(I-1)$ 

ln the manner described above for truncating SSFs, and deletes  $MSF$  components  $1+1$  through  $n-1$ , if they exist. If MSF component i is not found, error\_table\_\$bigarg is returned.

**The** truncate command should be modified to call the fruncate\_ subroutine. For the sake of compatibility, the. fruncation length given to the fruncate command should be in declmal words, with options to specify the length in octal words or decimal bits.

 $E_{\bullet}$ Setting Other File Attributes

A new Interface, set\_bc\_, should be Implemented which sets the bit count of any file or directory. This subroutine calls status\_ to determine the entry type of the target, and calls hcs\_\$set\_bc for SSFs and directories. For MSFs, it loops through the MSF components summing up the MSF bit count until:

 $MSF_bilt_ccount(I-1) < BL \le MSF_bilt_count(I)$ 

where MSF-blit-count(1) is the sum of the blit counts of MSF components 0 through 1, and BL is the bit length specified by the caller to set\_bc\_. The blt count of MSF component is then set  $\frac{1}{2}$ 

 $BL - MSF_blt_{count}(l-1)$ 

and the bit counts of MSF components i+1 through n-1 are set to zero. If the ith MSF component is not found, error\_table\_\$bigarg Is returned.

The set\_bit\_count command should be changed to call set\_bc\_, to allow It to be used on MSFs.

A set safety switch, subroutine should be created to set the safety switch in a uniform manner for all files and directories. The safety\_switch\_on and safety\_switch\_off commands should be changed to call these subroutines.

A set\_max\_length\_ subroutine should be created to set maximum segment length values for all files in a uniform manner. The set\_max\_length command should be changed to call this subroutine.

set\_max\_file\_length\_ subroutine Similarly, a lan di set\_max\_flle\_length command should be created to set bounds on the size of files in a uniform manner.

### F. Summary

Appendix A Jlsts the new subroutines orooosed in Section II of this  $MTB$ . Appendix B lists the changes proposed to existing commands and subroutines ln Section II, and proposes changes to several other commands and subroutines. Appendix C-lists the<br>commands and subroutines which handle files correctly. Appendix commands and subroutines which handle files correctly.<br>D. lists the commands and subroutines which commands and subroutines which reference caJJer-supp1ied segments, and which should not be modified to handle flies. Appendix E lists commands and subroutines which do not reference caller-supplied segments. In all appendices except Appendix A (new things), the commands and subroutines surveyed were chosen from the union of MPM Parts II and III, and the commands and subroutines ln svstem\_tlbrary\_standard.

 $\sim$ 

 $\alpha$  $\bar{1}$ 

 $\mathcal{A}$ 

 $\Gamma$ 

 $\pm$ 

III. Implementing MSFs in the Hardcore Ring

The thoughts on filles expressed above are-based on the assumption that we continue lmplementlny MSFs In the user rlnq, rather than ln the hardcore ring. However, as noted above, this has some undesirable and sometimes obscure limplications on the<br>way - MSEs - must - be - handled. - This section discusses the handled. This section discusses lmplications on the thoughts above of implementing MSFs in the hardcore ring. It does not propose any soeclfic hardcore lmplementatlon of MSFs, but it does Identify some of the reQulrements of such an lmplementatlon.

A. Llmltatlons of a User Ring Implementation of MSFs

 $First, I will briefly record the limitations which$ lmplementlnglng MSFs ln the user ring olaces on the way MSFs are handled. User ring Implementation of MSFs:

- 1) forces the user to have small access to the directory which contains an SSF In order to convert that SSF to an MSF. The same appJles when converting an MSF to an SSF. The user shouJd be able to perform this conversion with nulJ accass to the containing dlrectory, Just as he can set the bit count on a segment with null access on its containing directory.
- 2) prevents the user from safely writing into an MSF and from setting access to the MSF, except at the validation level at which the MSF was created. Restrictions on writing into an MSF should be controlled only by lts ACL and by !ts write ring bracket. Restrictions on setting access to an MSF should be controlled only by the ACL and ring brackets of should be controlled only by the ACL and ring brackets the directory containing the MSF.
	- 3) a1Jows user programs to store MSF attributes ln an Inconsistent manner (e.g., not resetting the oit count author on the MSF directory when changing the blt count of an MSf component; not storing uniform ACLs, maxlmum segment lengths, or safety switch settings on MSF components, etc). If users are to depend upon the reliability of these attributes, then they should be maintained by the hardcore rlng without the oosslbiJltY of user tampering.
	- 4) prevents retention of the author and unique identifier across SSF to MSF conversions or vlce versa. At least the author, and probably the unique identifier should be retained across such converslons.

 $-15 -$ 

5) requires accessing the directory entries for each MSF component to compute the current length or bit count of the<br>MSF. These attributes could be propogated up to the MSF MSF. These attributes could be propogated up to the directory just as quota (records used) is now.

#### B. Implications of a Hardcore Implementation of MSFs

A11 of the limitations listed in the previous subsection can be removed by impJementing some MSF attributes in the hardcore rlnq, and by extending the function of some existing hardcore gate entries to handle MSFs. This would allow many of the system and user programs which call these gate entries to handle MSFs without further conversion.

The savings from not having to convert many user ring programs would seem to outweigh the added hardcore complexity<br>caused by implementing MSFs in the hardcore ring. Therefore, caused by implementing MSFs in the hardcore ring. hardcore implementation of MSFs seems like the most desirable course of action. However, a hardcore imotementatidn ls more complicated to construct than a user rlng implementation. The Multics Project probably does not have the resources at this time to bulld a hardcore lmpJementation. We may have to adopt an interim plan of extending the current user ring implementation of MSF attributes in some of the areas indicated in the previous section, while planning in the future to reimplement some of these attributes in the hardcore.ring to remove the user ring implementation•s limitations. Thls approach ls practical if we create implementation-Independent interfaces to the storage system to Insulate system and user programs from such relmplementatlons.

# Appendix A

New Suoroutlnes for Handllng Flies

add\_acl\_entrles\_ copv\_ delete\_act\_entrles\_ get\_max\_flle\_length\_ get\_max\_length\_ list\_ llst\_ac1\_ rnov e\_ reptace\_acl\_ set\_bc\_ set\_max\_flle\_length set\_max\_flte\_length\_ set\_max\_length\_ set\_rlng\_brackets\_ set\_safety\_swltch\_ status\_ truncate\_

I

### Appendix 8

Changes to Exlstlng Commands and Subroutines for Handling Flies

adtust\_blt\_count\_: handle MSFs.

code: handle MSFs.

compare\_ascil\_: compare two MSFs (or an MSF composed of short components with a long SSF, etc).

convert\_characters: convert contents of MSFs.

copy: call  $list$ ; then, for each entry matching star name,  $cail \text{ copy}$ .

copy\_acl\_: call status\_; for flies, call llst\_acl\_ and add\_acl\_entries\_; for directories, call hcs\_\$list\_dir\_acl and hcs\_tadd\_dlr\_acl\_entries.

coov\_seq\_I catl status\_.

decode: decode HSFs.

delete\_lacl\_dirl identify MSF dlrectorles (by IIst ) and relect them.  $callIn<sub>3</sub>$ 

delete\_iacl\_segt = identify MSF directories (by calling 11st\_) and reject them.

deleteacll call detete\_acl\_entries\_: hcs\_tdeJete\_dlr\_acl\_entrles.  $list$ ; for for flies, directories, call  $c$  a  $H$ 

dump\_segment: dumo portions of MSFs; rename dump\_segment to dump\_f 11 e.

edm: edlt MSFs.

exists: add "file" control this argument to axtend this active functlon•s operation; call status\_.

filest rename files entry point to entries; create a new files entry point; call list\_.

getquota: treat MSF directories as segments when reporting the quota on directories matching a star name; this can be done by calling list\_.

1oca11: accept MSFs as output or input segments for "locall read" and "locall write" commands, respectively.

Ilst: add "-file" option, which becomes the default option; call list.

list\_iaci\_dir: identify MSF directories (by calling list\_) and relect them.

list\_iacl\_seg: identify MSF directories (by calling list\_) and reject them.

listacl: call list\_; for files, call list\_acl\_; for f directories, call hcs\_\$iist\_dir\_aci.

ilstnames: add "file" option, which becomes the default option; call list\_.

Ilsttotals: add "file" option, which becomes the default option: call list.

move: call ilst\_; then, for each entry matching star name, call move\_.

msf\_manager\_t preserve values of copy switch, max length, safety swltch, bit count, bit count author when converting from SSF to MSF or vice versa, or when adding another MSF component (call status\_ to help do this); zero the high-order bits of the last word of a truncated MSF component, those which lie beyond the bit count of the seament.

parse\_file\_t parse MSFs by calling msf\_manager\_.

print: print MSFs.

gedx: edit MSFs.

safety\_swltch\_off: call set\_safety\_swltch\_.

safety\_switch\_on: call set\_safety\_switch\_.

set\_blt\_count: call set\_bc\_.

**Identify MSF directories (by calling list\_)** set\_lacl\_dir: and reject them.

set\_lacl\_seg: identify MSF directories (by calling list\_) and reject them.

set\_max\_length: call set\_max\_length\_.

 $cal 1$ status\_; for files,  $C311$ set\_rlng\_brackets:  $C<sub>3</sub>11$ set\_ring\_brackets\_; for directories, hcs\_\$set\_dir\_ring\_brackets.

 $\sum_{i=1}^n\frac{1}{2} \sum_{i=1}^n \frac{1}{2} \sum_{i=1}^n \frac{1}{2} \sum_{i=1}^n \frac{1}{2} \sum_{i=1}^n \frac{1}{2} \sum_{i=1}^n \frac{1}{2} \sum_{i=1}^n \frac{1}{2} \sum_{i=1}^n \frac{1}{2} \sum_{i=1}^n \frac{1}{2} \sum_{i=1}^n \frac{1}{2} \sum_{i=1}^n \frac{1}{2} \sum_{i=1}^n \frac{1}{2} \sum_{i=1}^n \frac{1}{2} \sum_{i=1}^n \frac{$ 

setacl: call list\_; for directories, call hcs\_\$add\_dlr\_acl\_entrles; for flies, call add\_acl\_entrles\_.

sort\_file: sort MSFs by calling msf\_manager\_.

status: call list\_ If star name given as input; otherwise, call status...

truncate! call truncate\_.

walk\_subtree: call list\_ to avoid walking through MSF directories.

# USome Thoughts on File Handling

# Appendix C

# Commands and Subroutines Which Handle Files Correctly

delete  $delete_$ delete\_dir deleteforce dl\_handler\_ dprint dorint\_ dounch  $f11e_$ file\_output nd\_handler\_ runoff  $t$ ssl\_

 $\ddot{\phantom{a}}$ 

氯 ьÀ

Commands and Subroutines Which Need Not be Modified to Handle Files

abbrev  $allloc_$ alm (input, object) alm abs archive archive\_sort  $area_$ area\_assign\_ basic basic\_run basic\_system bind create createdir debug enter\_abs\_request error\_table\_compiler  $exec_{con}$ fortran (input, object) fortran\_abs freen\_ get\_system\_free\_area\_ hcs\_\$add\_acl\_entries hcs\_\$add\_dir\_acl\_entries hcs\_\$add\_dir\_inacl\_entries hcs\_\$add\_inacl\_entries hcs\_\$append\_branch hcs\_\$append\_branchx ncs\_\$del\_dir\_tree hcs\_\$delentry\_file hcs\_\$delentry\_seg hcs\_\$delete\_acl\_entries hcs\_\$delete\_dir\_inacl\_entries hcs\_\$delete\_inacl\_entries hcs\_\$fs\_get\_mode hcs\_\$fs\_move\_file hcs\_\$get\_author hcs\_\$get\_bc\_author hos\_\$get\_dir\_ring\_brackets hcs\_\$get\_max\_length hcs\_\$get\_ring\_brackets hcs\_\$get safety\_sw hcs\_\$initiate hcs\_\$initiate\_count hcs\_\$ilst\_aci\_entries hcs\_\$list\_dir\_aci\_entries hcs\_\$iist\_dir\_inaci\_entries

hos\_\$list\_inacl\_entries hcs\_\$make\_ptr hcs\_\$make\_seg hcs\_\$quota\_get hcs \$quota move hcs\_\$replace\_acl hcs\_\$replace\_dir\_acl hcs\_\$replace\_dir\_acl\_entries hos\_\$replace\_dir\_inacl hcs\_\$replace\_inacl  $hc$ sset\_bc hcs\_\$set\_bc\_seg hcs\_\$set\_dlr\_ring\_brackets hcs\_\$set\_max\_length hcs\_\$set\_max\_length\_seg hcs\_\$set\_ring\_brackets hcs\_\$set\_safety\_sw hcs\_\$set\_safety\_sw\_sej  $hc$ s $_3$ star $\_$ hcs\_\$star\_list\_ hcs\_\$status\_ hcs\_\$status\_long hcs\_\$status\_minf hcs\_\$status\_mins hcs\_\$terminate\_file hcs\_\$terminate\_name hcs\_\$terminate\_noname hcs\_\$terminate\_seg hcs\_\$truncate\_file hcs\_\$truncate\_seg help indent Initiate **Ilsp**  $ma11$ make commands make\_peruse\_text  $object\_info$ peruse\_text pli (Input, object)  $p11$  abs print\_bind\_map orint\_link\_info print\_motd profile\_data\_ reorder\_archive runoff\_abs

 $MT3 - 019$ 

send\_message send\_message\_ set\_search\_rules  $stu_+$  $tern_{-}$ 

 $\mathbb{R}^2$ 

terminate trace\_stack vipli<sup>(input, object)</sup><br>vipli\_abs v5baslc

 $\mathcal{S}_{\mathcal{M}_{\mathcal{M}_{\mathcal{M}_{\mathcal{M}_{\mathcal{M}}}}}$ 

# Appendix E

Commands and Subroutines Which Do Not Reference Caller-Supplied Segments

ALL ACTIVE FUNCTIONS EXCEPT exists & files active\_fnc\_err\_ add\_search\_rules addname answer broadcast calc cancel\_abs\_request cancel\_daemon\_request change\_error\_mode change\_wdir change\_wdlr\_ check\_Info\_segs  $c$ lock $$ com\_err\_ command\_query\_ condition\_interpreter\_ conditon\_ console\_output convert\_binary\_integer\_ convert\_date\_to\_binary\_ convert\_status\_code\_ copy\_names\_ cpu\_time\_and\_paging\_  $cu_{-}$  $cv$ <sub>-</sub>ac $l$ <sub>-</sub>  $cv_bin_$  $cv$  \_ dec\_  $cv\_dir\_ac1$ cv\_dir\_mode\_  $cv_f$  loat  $cv$ <sub>mode</sub>  $cv\_oct$ cv\_userid\_ date\_time\_  $decam$ decode\_clock\_value\_ decode\_descriptor\_ decode\_entryname\_ default\_handler\_ delete\_search\_rules deletecacl deletename discard\_output\_ display\_component\_name endfile

enter enterp equal\_ establish cleanup proc expand\_path find command fs\_chname get\_at\_entry get\_com\_line get\_default\_wdir\_  $get\_group\_Id$  $get\_pdf_$ get\_process\_id\_ get\_wdir\_ hcs Sappend link hcs\_\$chname\_file hcs\_\$chname\_seg hcs\_\$fs\_get\_path\_name hcs\_\$fs\_get\_ref\_name hcs\_\$fs\_get\_seg\_ptr hcs\_\$get\_process\_usage hcs\_Binitlate\_search\_rules hcs\_\$reset\_working\_set hcs\_\$set\_search\_rules hcs\_\$wakeup hold how\_many\_users  $10a_$ iomode  $10S_$  $1pc_{-}$ 11nk link\_length list\_abs\_requests list\_daemon\_requests list\_ref\_names listcacl **Ilsten** login **logout**  $lss_{\perp}$ login $\_\!\,$ responder $\_\,\,$ make\_object\_map\_ move\_names\_ new\_proc  $nsta$ page\_trace  $plot_1$ 

 $-24 -$ 

prepare\_mc\_restart\_ print\_attach\_table print\_dartmouth\_library print\_default\_wdir print\_1inkage\_usage print\_search\_rules print\_wdir program\_interrupt progress random\_ read\_11st\_ ready ready\_off ready\_on release rename reprint\_error resource\_usage reversion\_ revert\_cleanup\_proc\_ set\_com\_iine set\_dartmouth\_library  $set$ lock set\_search\_dirs setcac1

```
signalstandard_default_handler_
start
start_governor_
suffixed_name_
SYN
system\_infotape_
terminate_process_
timer_manager_
total_cpu_tIme_
transform_command_
tm_{-}unlaue_blts_
unlque_chars_
unlink
unpack_system_code_
unwinder_
user_Info_
user_1nfo<sub>-</sub>
where
who
write_list_
```
 $-25 -$